## Data Entry and waiting list

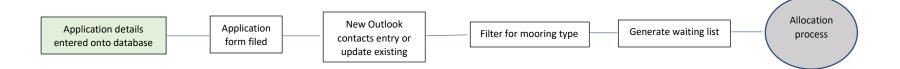